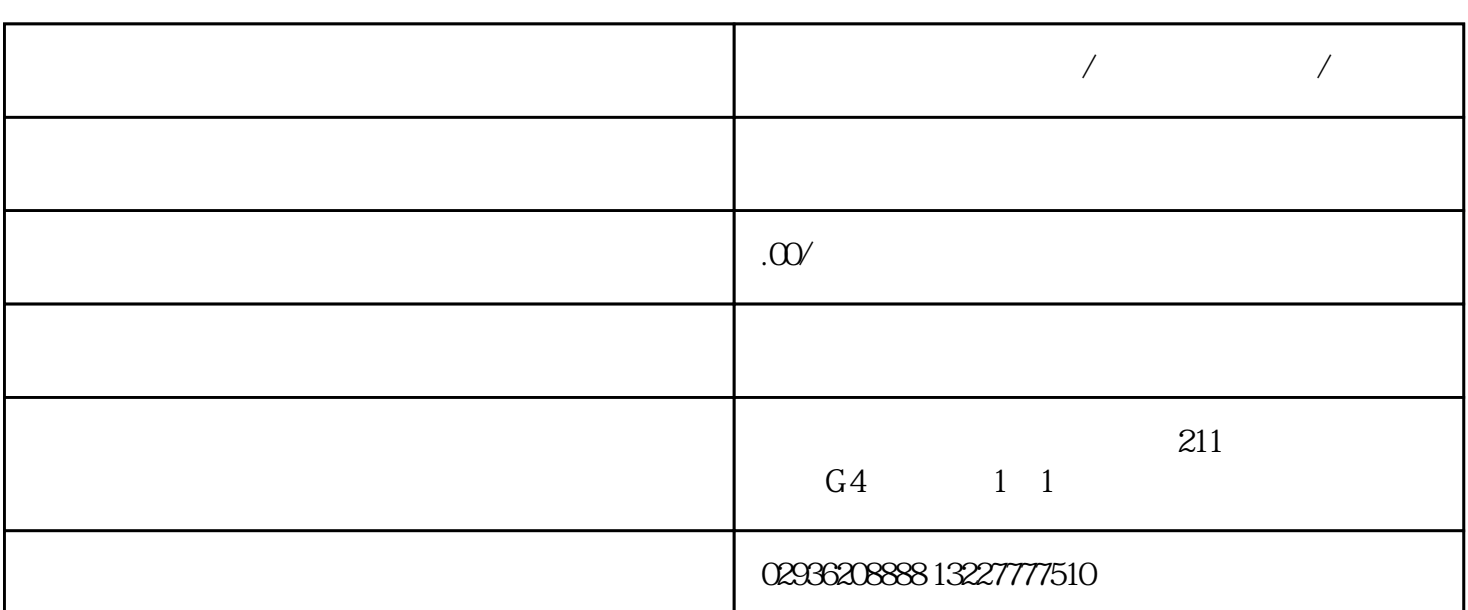

**外呼任务新建修改教程/佰灵通外呼系统/西安**

 $\frac{1}{2}$ 

我公司可做源代码.单部署.安装.培训.售后服务。感兴趣的朋友微信或来电联系,联系请说在顺企网看到